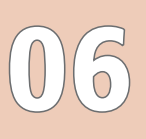

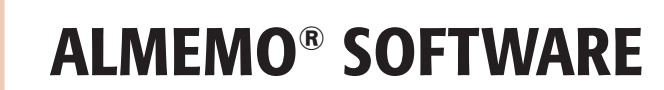

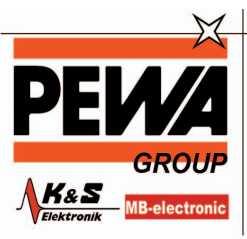

PFWA . . . . .<br>Messtechnik GmbH

Weidenweg 21 58239 Schwerte

Tel.: 02304-96109-0 Fax: 02304-96109-88 E-Mail: info@pewa.de Homepage : www.pewa .de

# ALMEMO® View

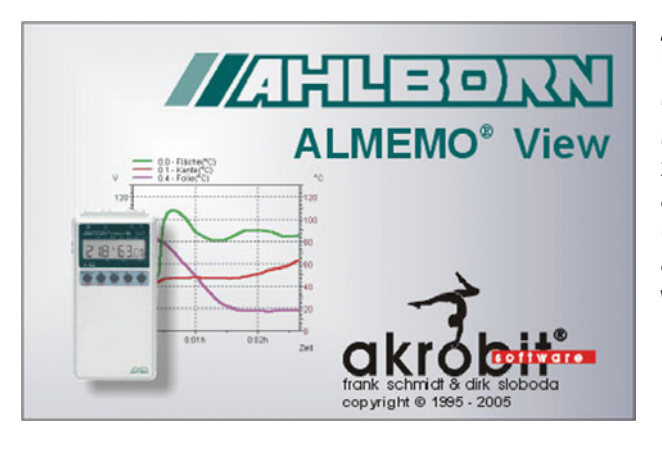

ALMEMO® View ist eine Software zur Auswertung und Darstellung der Messdaten von ALMEMO® Geräten mit 2-3 Messeingängen.

Mit ALMEMO® View können Sie unter Windows ein Gerät mit bis zu vier Messstellen ansteuern. Die Messstellen werden automatisch, nachdem Sie die Verbindung zwischen Rechner (Programm) und Messgerät hergestellt haben, erkannt und aufgelistet. Das Einlesen der Messwerte erfolgt mit einer frei wählbaren Abtastrate.

# **Datenlogger**

Der Messwertspeicher eines ALMEMO®-Datenloggers (maximal vier Messstellen) kann ausgelesen, als Liniendiagramm oder Tabelle darstellt und in einer Datei gespeichert werden. Die für den Betrieb des Messgerätes notwendigen Parameter können über einen Dialog eingestellt und mit ALMEMO<sup>®</sup> View programmiert werden.

### Messwertdarstellung

Die aufgenommenen Daten können numerisch, in einer Tabelle und in einem Liniendiagramm darstellt werden. Selbstverständlich ist es möglich, eine oder mehrere Messstellen gleichzeitig auf unterschiedliche Art und Weise anzuzeigen.

### Messwertspeicherung

Die Messwerte können in Form von Liniendiagrammen oder Tabellen archiviert werden.

### Ausdruck

Für technische Dokumentationen können Diagramme, Tabellen sowie die Liste aller Messstellen mit dazugehörigen Korrekturwerten direkt mit **ALMEMO® View** ausgedruckt werden. Das Ergebnis kann zuvor in einer Seitenansicht betrachtet werden. Alle unter Windows installierbaren Drucker werden unterstützt.

### Dokumentation

Für die Erstellung von Protokollen mit anderer Software können die Liniendiagramme, Tabellen und Listen per Windows-Zwischenablage an andere Anwendungsprogramme übergeben werden.

#### Programmversionen

Minimalsoftware ALMEMO® View für max. 4 Messkanäle (1 Messgerät mit max. 2 bzw. 3 Eingängen) Best.Nr.: SW5500AV

# Systemvoraussetzungen:

ALMEMO® View ist unter Windows 98/2000/NT und XP lauffähig

Irrtum und Änderungen vorbehalten

0/2008